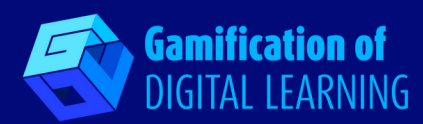

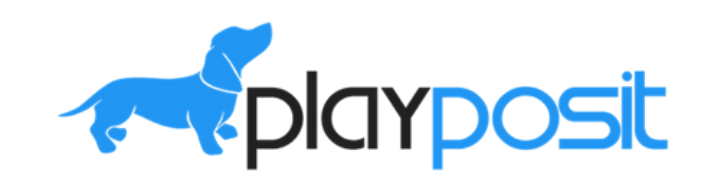

# **PLAYPOSIT**

**<https://go.playposit.com/>**

**CATEGORIA:** Strumenti per sviluppare giochi che stimolino la discussione e il lavoro di gruppo.

**Effortless Authorship** diting platform allo an easing previous accords<br>with a variety of powerful<br>sterections ranging from multiple ranging from multip<br>tions to graded fill-ir

tive features mirror the onal classroom experier<br>arners receive feedback

 $711-100$ 

data (both performance and<br>behavior-based) to effectivel

**Accountable Tracking** 

nes as effective as standard video - learners explor<br>Ny new material at their own pace in a digital settin

ctful vi

**LIVELLO E MATERIA:** Studenti e insegnanti di istruzione secondaria e superiore.

**BREVE DESCRIZIONE:** PlayPosit è una piattaforma di editing che consente di realizzare video interattivi per coinvolgere gli studenti e fornire loro dei feedback.

## **TEMPO DI LETTURA:** 3 minuti

**OBIETTIVI DI APPRENDIMENTO:** Questo strumento può essere utilizzato per coinvolgere gli studenti e aumentare il loro rendimento in qualsiasi contesto. È anche un'alternativa alle tradizionali presentazioni in cui l'insegnante parla e gli studenti ascoltano. Può anche essere uno strumento per ripassare, dato che gli studenti possono rivedere in qualsiasi momento la lezione, con la possibilità di andare avanti e indietro.

**QUANDO USARE QUESTO STRUMENTO:** Per imparare per la prima volta; approfondire ciò che si è imparato; quando sorgono dei problemi.

**LIVELLO DI DIFFICOLTÀ (PUNTEGGIO) E LIVELLO DI ETÀ:** Medio, 10+

**PERCHÉ USARE QUESTO STRUMENTO:** PlayPosit è una piattaforma di video editing che permette di creare materiali interattivi per coinvolgere gli studenti. È uno strumento pratico grazie al quale gli studenti possono mettere in pausa e rivedere più volte un video se non hanno capito qualcosa o se si sono distratti, e questo lo rende inclusivo.

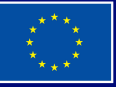

**Finanziato dall'Unione europea. Le opinioni espresse appartengono, tuttavia, al solo o ai soli autori e non riflettono necessariamente le opinioni dell'Unione europea o dell'Agenzia esecutiva europea per l'istruzione e la cultura (EACEA). Né l'Unione europea né l'EACEA possono esserne ritenute responsabili.**

# **SCHEDA DIGITALE N° 35**

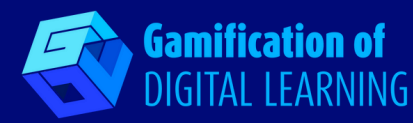

**DESCRIZIONE DELLO STRUMENTO:** Con PlayPosit, gli insegnanti possono creare e modificare video interattivi, rendendo gli studenti spettatori attivi piuttosto che destinatari passivi delle informazioni. PlayPosit offre agli insegnanti l'opportunità di fornire verifiche formative all'interno e all'esterno delle classi.

**PREPARAZIONE E USO DELLO STRUMENTO:** Per utilizzare PlayPosit, l'utente deve creare un profilo. Per farlo, basta andare su [playposit.com](http://playposit.com/) e cliccare su "iscriviti" o "unisciti". Dopo aver creato l'account, l'utente può creare una nuova classe/sezione, compilare il profilo, selezionare "New Bulb" (video interattivo), pubblicare il link del video, selezionare un video da Youtube o Vimeo, caricare un video, una traccia mp3 o registrare. Una volta selezionato il video, l'utente può aggiungere le domande (a scelta multipla, a riempimento, sondaggio, risposta libera, discussione), le annotazioni e utilizzare i modelli esistenti. Per vedere il video assegnato, gli studenti possono semplicemente cliccare sul link condiviso dagli insegnanti o accedere a PlayPosit.

#### **L'ESEMPIO:** <https://www.youtube.com/watch?v=uB1eZnuHcy8>

**RISORSE NECESSARIE:** Computer/Cellulare – Lavagna interattiva – Connessione Internet

#### **RIFERIMENTI AGGIUNTIVI:**

- <https://blogs.umass.edu/onlinetools/assessment-centered-tools/playposit/>
- <https://go.playposit.com/grade-school-applications>
- Make your online videos interactive with Playposit [https://www.youtube.com/watch?v=sukxPsV\\_ozM](https://www.youtube.com/watch?v=sukxPsV_ozM)

#### **PRO E CONTRO DI USARE QUESTO STRUMENTO:**

**PRO** È molto coinvolgente per gli studenti; può essere utilizzato per qualsiasi materia e argomento; è interattivo, quindi gli studenti partecipano attivamente; funziona su Google Chrome, Mozilla Firefox, Apple Safari e Microsoft Edge.

**CONTRO** Richiede molto tempo all'insegnante; può essere fonte di confusione per gli insegnanti che non sono esperti di tecnologia; è necessario tenere in considerazione il consenso di terzi e la privacy degli studenti.

### **VALUTAZIONE DEGLI INSEGNANTI (PUNTEGGIO):** 4/5

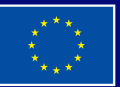